# Choosing A Device

Eleanor Allan - Technology Group

Combined Probus Club of Wheelers Hill

5 July 2022

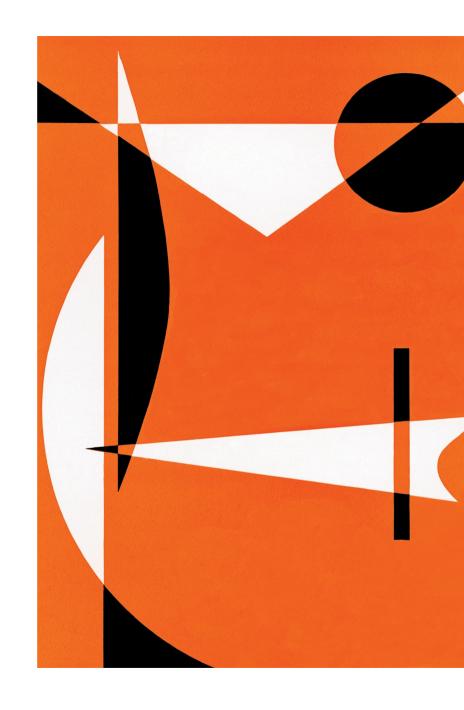

## Itinerary

|   | Introduction            |   |                          |
|---|-------------------------|---|--------------------------|
| 1 | How to Choose           | 6 | Choose Lesser Components |
| 2 | Things to Consider      | 7 | Other Items to Decide    |
| 3 | Decide hardware         | 8 | Internet                 |
| 4 | Choose Operating System | 9 | Summary                  |
| 5 | Choose Key Components   |   | Acknowledgements         |
|   |                         |   | Conclusion               |

#### But First - What is a Device?

- Desktop PC (Personal Computer)
- Laptop
- ∘ Tablet / iPad
- Smartphone
- But can also be
  - All-in-One (Three In One)
  - ∘ 2 in One
  - Note: Today we will not discuss Main Frames or Mid-Range

#### 1. How to Choose?

#### Ascertain Requirements -

- What (You want to do)
- Where (Home, Travel, Car, Out & About)
- How (Stand Alone OR over Internet)
- Who (Friends and Family)

## What do you want to do?

Email
Desktop Client or Web Based

Social Networking
Facebook, Twitter, etc

Photo Editing
Many Software Programs (now APPS – applications)

Banking
One or Several Banks

Watch Movies or Podcasts, Listen to Music

Video Calls
Skype, Zoom, etc

Business Administration Word, Office, Excel, etc

Games and/or Hobbies
Cards, etc. Research Family Tree, etc

Shopping
No explanation needed here!

Special Software
MYOB, Genealogy, Scientific, etc

## Where do you want to use?

Home

Out and about

Travel in Australia

Travel Overseas

Office, Lounge Room, Portable

Cafes, Libraries, In Car, Walking

Victoria, Interstate

Lovely! (What about on a Cruise?)

#### How Will You Use the Device?

Standalone
Desktop (or other) – no Internet Access

Desk or Table
Fixed Location

Sitting watching TVPortable

Communicate Friends Home, Suburb or 'In the Bush'

∘ / Relatives

### Who to Contact?

Friends

Phone, Email, Skype, Facetime, Zoom

- Relatives
- Businesses
- Banks

## 2. Things to Consider

Portability / Weight Home or Outside Home

Size of Computer Space Required

Size of Screen How is your Eyesight? (Extras available for Visability Challenged)

Data Storage How much and what type of data will you store?

Price Budget Model Vs Top of the Range

Support Family and/or Friends

Compatibility Current Devices – Also Family/Friends

Battery Life If not connected to Power Supply

#### 3. Decide Hardware

Desktop Requires more Space but Larger Hard Disk Capacity, Lack of mobility

All-in-One Saves Space on Desk, 'Large Laptop', Can have High End Disk/Memory,

Laptop Smaller Screen but can add Monitor, Some very cheap models, some

expensive

2 in One Look and Feel of Tablet

Tablet Very mobile

Smartphone Most Mobile, Now Great Cameras, Phone

## 4. Choose Operating Environment

Windows Watch Win 10 Support.

Should be Win 11 or Upgrade Available Free

Mac / IOS Compatibility between devices and Family / Friends

**Android** 

Other Linux, Unix, etc

## 5. Choose Key Components

Computer / All-In-One / Laptop / 2 in One

Processor (GHz – Gigahertz) (Intel, AMD)

RAM Random Access Memory – GB – Gigabytes

Hard Drive (HDD) or Solid State Drive (SSD)

Mirrored Drives Not Quite Backup

Storage Capacity GB – Gigabytes

NOTE: Higher End = Higher Price

## 5. Choose Lesser Components

Computer / All-In-One / Laptop / 2 in One

Brand Acer, Aldi, Asus, HP, Lenovo, Microsoft Surface, Chrome

Screen Size, Add second screen?

Essential Ports USB (2 & 3) / SD Card Slot / Headphones / HDMI

Other Ports VGA / Ethernet / CD DVD Drive

Battery Life Need to re-charge if Travelling?

Weight Light for Travelling – but more expensive

Touchscreen Great for Photos, etc & When Mouse stops working!

Keyboard / Mouse Wired / Wireless / Bluetooth

## 6. Choose Key Components

Tablet / Smartphone

Size Mini or Standard

Memory GB

Internet WiFi / Wifi & Cellular (Tablet Only)

Model / Brand Compatibility Current and Family/Friends

Colour

#### 7. Other Items To Decide

Warranty

Antivirus
Windows, Norton, Malwarebytes,

Other Software
Word, Excel, Email Programs

(Open Source, Subscription, Trial, Named Vs Concurrent Users)

Bags / Covers / Screen Protector

Sylus Pen Tablet and Smartphone

NOTE: Special OEM Software (Original Equipment Manufacturer)

#### 8. Internet

NBN At Home with WiFi

Wireless Broadband

SIM Card

Personal HotSpot

NOTE: Remember free WiFi i.e. Libraries, Shops and Cafes, etc

Refer WhistleOut CommBank Offer, etc

## Summary

Analyse Your Requirements Allow for Growth

Check Compatibility Yours and Family/Friends

Watch Budget

**Compare Different Vendors Specials?** 

Enjoy your new Challenge!

## Acknowledgement

<u>www.stayintouch.com.au</u> Joanne Lambie

BeConnected Please let me know if interested in Joining

Council Offers through Library and PALS – See Magazine

#### Conclusion

Show Harvey Norman Website especially choices at LH Side

Questions

**Future Topics**